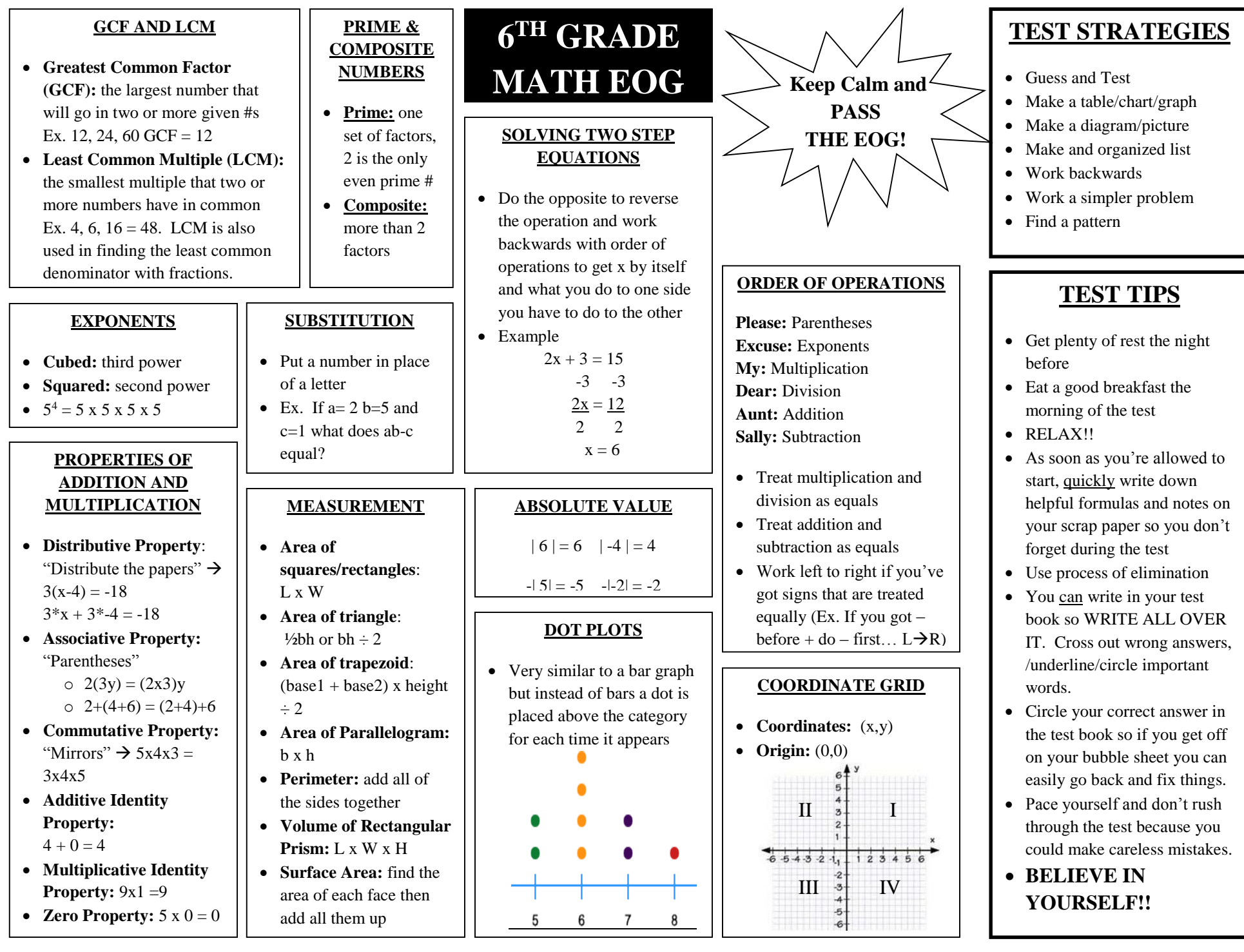

#### **FRACTIONS**

- **Mixed # to Improper fraction:** multiply denominator by whole # then add the numerator
- **Improper fraction to Mixed #:** figure out how many times denominator goes into numerator and this is the whole #, remainder is numerator, denominator stays same
- **Multiplying Fractions:** Turn mixed #s into improper fractions and multiply across, then simplify  $2^{1/3}$  x  $^{3/4}$   $\rightarrow$   $^{7/2}$  x  $^{3/4}$  =  $^{21/8}$  =  $2^{5/8}$
- **Dividing Fractions:** Dividing fractions is easy as pie, flip the last fraction and multiply  $5/7 \div 1^{3}/5 \rightarrow 5/7 \div 8/5 \rightarrow 5/7 \times 5/8 = 25/56$
- If you are multiplying or dividing by a whole  $\#$  you put it over  $1...$ Ex:  $4 \times \frac{3}{5} = \frac{4}{1} \times \frac{3}{5} = \frac{12}{5} = 2 \frac{2}{5}$

# **BOX PLOTS**

- **Minimum:** first dot from the left it is the smallest #
- **Maximum:** last dot from the left, it is the largest #
- **Median/ Second Quartile:** middle line inside the box
- **Lower/First Quartile:** median of lower ½ of data, left side of box
- **Upper/Third Quartile:** median of upper ½ of data, right side of box
- **Interquartile Range:** Q3 minus Q1
- 25% of data is between each part of the box plot

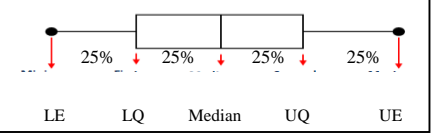

### . **RATIOS, FRACTIONS, & DECIMALS**

- **Ratio:** a way to represent a fraction using :
- Fraction: part over whole
- **Decimal:** another way to represent a fraction. Top  $# \div$  bottom  $# =$  decimal
- Example of  $\frac{3}{4}$ :
	- o Ratio**- 3:4**
	- o Fraction- **¾**
	- o Decimal- 3 ÷ 4 = **0.75**
- **Decimal to Fraction:** take the number after the decimal and put it over the place value (Ex. 0.625  $\rightarrow$   $625/1000$ because the 5 is in the thousandths place… now simplify… simplifies to 5/8)
- **Bar notation:** line that shows a decimal repeats

## **HISTOGRAM**

- Type of bar graph that uses intervals
- Intervals cannot have the same # in two categories… Ex. 1-5, 6-10 works but 1- 5, 5-10 doesn't work because 5 is in both intervals
- You must have the same numbers of #s in each interval… Ex. 1-3, 4-6 works because each interval has 3 #s but 1-2, 3-6 doesn't work because only 2 #s are included in the interval 1-2 (the #s 1 and 2) and in the interval 3-6 there are 4 #s (3, 4, 5, and 6)

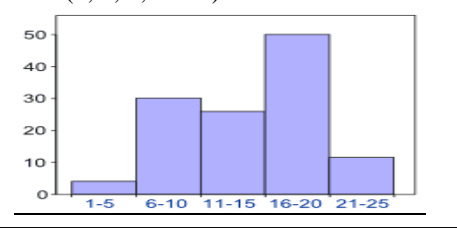

#### **DECIMALS**

- **Adding and Subtracting:** line the decimals up and add/subtract like a regular # and bring the decimal straight down
- **Multiplying:** Move the decimal left the number of of numbers following the #s in the ?
	- 54.78 x 1.2 10956 + 54780 55.736
- **Dividing:**

If you are doing DECIMAL ÷ WHOLE # *do not* move the decimal, but if you  $\div$  by a decimal you will have to move the decimal  $15.6 \div 0.02 \rightarrow 1560 \div 2$ 

Moved the decimal 2 times to the right to get rid of the decimal in 0.02 so had to move the decimal to the right 2 times in 15.6

 **Place Value:** after the decimal the place values from closest to the decimal and moving right are:

**.** tenths hundredths thousandths ten thousandths and so on

## **MEASURES OF CENTER**

- **Mean:** the average for a set of data… add all the data up and divide by how many #s you added together
- **Median:** the middle number when you arrange the data in order.. If two #s split the middle then find the mean of the 2 middle #s
- **Mode:** the # that occurs the most, you can have more than one mode, if there isn't one write none
- **Range:** the difference between the highest and lowest #s

#### **PERCENTS**

If you have all the percents (whole) it will be **100%**.

- **Decimal to %:** decimal  $*$ 100 (move deci. 2 to  $\rightarrow$ )
- $\%$  to Decimal:  $\% \div by$ 100 (move deci. 2 to  $\leftarrow$ )
- **Fraction to %:**  $top \# \div$ bottom  $\#*100$
- **% to Fraction:** turn % to decimal then decimal to fraction (see ratio fraction decimal box)

# **DIVISIBILITY RULES**

- $\bullet$  0: numbers can't be  $\div$  by 0 but you can do  $0 \div #$
- 1: any  $# \div 1$  is that  $#$
- **2:** if it ends in an even #
- **3:** add up the digits in the #, if the sum is a multiple of 3 then the bigger # can  $be \div by 3$
- **4:** look at the last 2 digits in the #, if it ends in 00 or that # can be  $\div$  by 4 then the whole # can be  $\div$  by 4
- **5:** ends in 5 or 0
- **6:** must be divisible by 2 and 3
- **7 and 8:** no rule
- **9:** add the digits in the # up and if the sum can by  $\div$  by 9 then the bigger # can be  $\div$  by 9
- **10:** ends in 0